Dirk Praetorius, Samuel Ferraz-Leite Wintersemester 2009/10 Christoph Uberhuber ¨ 18. November 2009

## Ubungen zur Vorlesung ¨ Einführung in das Programmieren für TM

## Serie 6

Die Aufgaben mit Stern (\*) sind bis zur Übung in der kommenden Woche vorzubereiten. Kopieren Sie die Source-Codes vor der Übung auf Ihren Account auf der 1va.student.tuwien.ac.at und überprüfen Sie, ob diese mit dem gcc compiliert werden können. In den folgenden Übungsaufgaben sollen erneut Strukturen und Zählschleifen geübt werden.

Aufgabe 6.1<sup>∗</sup> . Man schreibe eine Struktur CPoly zur Speicherung von Polynomen mit komplexwertigen Koeffizienten, die bezüglich der Monombasis dargestellt sind, d.h.  $p(x) = \sum_{j=0}^{n} a_j x^j$ . Es sind also der Grad  $n \in \mathbb{N}_0$  sowie der Koeffizientenvektor  $(a_0, \ldots, a_n) \in \mathbb{C}^{n+1}$  zu speichern. Verwenden Sie für die Darstellung der komplexwertigen Koeffizienten den Strukturdatentyp aus Aufgabe 5.1. Schreiben Sie die ferner die nötigen Zugriffsfunktionen newCPoly, delCPoly, getCPolyDegree, getCPolyCoefficient und setCPolyCoefficient. Speichern Sie den Source-Code unter cpoly.c in das Verzeichnis serie06.

Aufgabe 6.2<sup>∗</sup> Schreiben Sie eine Funktion addCpolynomials, die die Summe  $r = p + q$  zweier komplexer Polynome p und q (auch unterschiedlichen Grades) berechnet und zurückgibt. Verwenden Sie zur Speicherung die Struktur aus Aufgabe 6.1. Schreiben Sie ferner ein aufrufendes Hauptprogramm, in dem zwei Polynome  $p, q$  eingelesen und die Summe  $r = p + q$  ausgegeben werden. Speichern Sie den Source-Code unter addcpoly.c in das Verzeichnis serie06.

Aufgabe 6.3<sup>\*</sup>. Man schreibe eine Struktur Matrix zur Speicherung von quadratischen  $n \times n$  double Matrizen, in der neben vollbesetzten Matrizen (Typ 0) auch untere (Typ 'L') und obere (Typ 'U') Dreiecksmatrizen gespeichert werden können. Dabei bezeichnet man Matrizen

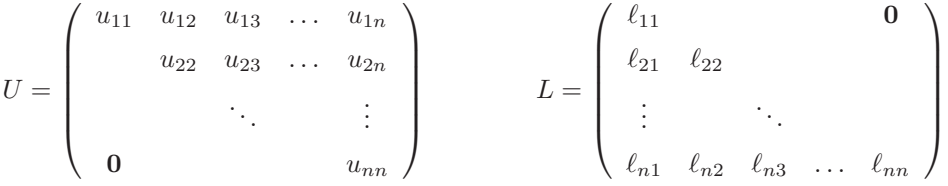

als obere bzw. untere Dreiecksmatrix. Mathematisch formuliert, gilt also  $u_{ik} = 0$  für  $j > k$  bzw.  $\ell_{ik} = 0$ für  $j < k$ . Eine vollbesetzte Matrix werde im Fortran-Format spaltenweise als dynamischer Vektor der Länge  $n \cdot n$  gespeichert. Dreiecksmatrizen sollen in einem Vektor der Länge  $\sum_{j=1}^{n} j = n(n+1)/2$  gespeichert werden. Man schreibe die Funktionen, um mit dieser Struktur arbeiten zu können (newMatrix, delMatrix, getMatrixDimension, getMatrixType, getMatrixEntry, setMatrixEntry). Speichern Sie den Source-Code unter matrix.c in das Verzeichnis serie06. Dabei hängen insbesondere die Funktionen getMatrixEntry und setMatrixEntry von dem Matrixtyp (Dreiecksmatrix!) ab.

Aufgabe 6.4<sup>∗</sup> . Man schreibe eine Funktion matrixvektor zur Berechnung des Matrix-Vektor-Produkts  $Ax \in \mathbb{R}^n$ , wobei die Matrix  $A \in \mathbb{R}^{n \times n}$  in der Datenstruktur aus Aufgabe 6.3 gespeichert werde. Der Vektor  $x \in \mathbb{R}^n$  sein in der Datenstruktur aus der Vorlesung gespeichert. Schreiben Sie die Funktion möglichst effizient, d.h. eventuelle Struktur (Dreiecksmatrix!) von A soll ausgenutzt werden. Speichern Sie den Source-Code unter matrixvector.c in das Verzeichnis serie06.

Aufgabe 6.5. Schreiben Sie eine Funktion spaltensummennorm, die die Spaltensummennorm

$$
||A||_S = \max_{j=1,...,n} \sum_{i=1}^n |A_{ij}|
$$

einer Matrix  $A \in \mathbb{R}^{n \times n}$  zurückgibt. Die Matrix A sei dabei in der Datenstruktur aus Aufgabe 6.3 gespeichert, und etwaige Struktur (Dreiecksmatrix!) von A soll ausgenutzt werden.

**Aufgabe 6.6.** Nicht jede Matrix  $A \in \mathbb{R}^{n \times n}$  hat eine normalisierte LU-Zerlegung  $A = LU$ , d.h.

$$
\begin{pmatrix} a_{11} & a_{12} & \dots & a_{1n} \\ a_{21} & a_{22} & \dots & a_{2n} \\ \vdots & \vdots & & \vdots \\ a_{n1} & a_{n2} & \dots & a_{nn} \end{pmatrix} = \begin{pmatrix} 1 & 0 & \dots & 0 \\ \ell_{21} & 1 & \ddots & \vdots \\ \vdots & \ddots & & \vdots \\ \ell_{n1} & \dots & \ell_{n,n-1} & 1 \end{pmatrix} \begin{pmatrix} u_{11} & u_{12} & \dots & u_{1n} \\ 0 & u_{22} & \ddots & \vdots \\ \vdots & \ddots & \ddots & u_{n-1,n} \\ 0 & \dots & 0 & u_{nn} \end{pmatrix}.
$$

Wenn aber A eine normalisierte LU-Zerlegung besitzt, so gilt

$$
u_{ik} = a_{ik} - \sum_{j=1}^{i-1} \ell_{ij} u_{jk} \quad \text{für } i = 1, ..., n, \quad k = i, ..., n,
$$
  

$$
\ell_{ki} = \frac{1}{u_{ii}} \left( a_{ki} - \sum_{j=1}^{i-1} \ell_{kj} u_{ji} \right) \quad \text{für } i = 1, ..., n, \quad k = i+1, ..., n,
$$
  

$$
\ell_{ii} = 1 \quad \text{für } i = 1, ..., n,
$$

wie man leicht über die Formel für die Matrix-Matrix-Multiplikation zeigen kann. Alle übrigen Einträge von  $L, U \in \mathbb{R}^{n \times n}$  sind Null. Man schreibe eine Funktion computeLU, die die LU-Zerlegung von A berechnet und zurückgibt. Dazu überlege man, in welcher Reihenfolge man die Einträge von  $L$  und  $U$  berechnen muss, damit die angegebenen Formeln wohldefiniert sind (d.h. alles was benötigt wird, ist bereits zuvor berechnet worden). Dabei sollen alle Matrizen in der Struktur aus Aufgabe 6.3 gespeichert werden.

Aufgabe 6.7. Man schreibe eine Struktur CVector, zur Speicherung von Vektoren mit komplexwertigen Koeffizienten. Benutzen Sie hierzu den Strukturdatentyp cdouble aus Aufgabe 5.1. Ferner schreibe man die zugehörigen Funktionen newCVector, delCVector, getCVectorLength, getCVectorEntry, setCVectorEntry.

**Aufgabe 6.8.** Schreiben Sie eine Funktion cvectorvector, die das Skalarprodukt  $x \cdot y := \sum_{j=1}^n x_j \overline{y_j}$ zweier komplexwertiger Vektoren  $x, y \in \mathbb{C}^n$  berechnet. Schreiben Sie ferner ein aufrufendes Hauptprogramm, indem die Vektoren x, y eingelesen und der Wert  $x \cdot y \in \mathbb{C}$  ausgegeben werden. Speichern Sie den Source-Code unter cvectorvector.c in das Verzeichnis serie06.

**Aufgabe 6.9.** Man schreibe eine Struktur CMatrix, zur Speicherung von  $(m \times n)$ -Matrizen  $A \in \mathbb{C}^{m \times n}$ mit komplexwertigen Koeffizienten. Benutzen Sie hierzu den Strukturdatentyp cdouble aus Aufgabe 5.1. Ferner schreibe man die zugehörigen Funktionen newCMatrix, delCMatrix, getCMatrixM, getCMatrixN, getCMatrixCoeff, setCMatrixCoeff.

Aufgabe 6.10. Schreiben Sie eine Funktion cmatrixvector, die die Matrix-Vektor-Multiplication  $Ax \in \mathbb{C}^m$  mit einer Matrix  $A \in \mathbb{C}^{m \times n}$  und einem Vektor  $x \in \mathbb{C}^n$  realisiert. Verwenden Sie für die Koeffizienten die komplexe Arithmetik aus Aufgabe 5.2.